**05.11.2007 PAUTA CONTROL 3 MA 34B**

## **PROBLEMA 1**

1. La varianza intergrupo es la varianza de las medias de los grupos ponderada por los efectivos de los grupos:  $b = \frac{1}{25}$  $\frac{1}{27}$ {(108.71–93.33)<sup>2</sup> +...}=9192.07/27=340.45

La varianza intra grupo es la media ponderada por los efectivos de la varianza por grupo:  $w = \frac{1}{27}$  $\frac{1}{27}$ (7\**s*<sup>2</sup><sub>1</sub>+10\**s*<sup>2</sup><sub>2</sub>+10\**s*<sup>2</sup><sub>3</sub>  $^{2}_{3})$ =5775.93/27=213.92

2. La razón de correlación es: *b*  $\frac{b}{b+w} = \frac{340.45}{340.45}$  $\frac{340.45}{340.45+213.92} = \frac{9192.07}{14968}$  $\frac{152.07}{14968}$  = 0.61

La que se interpreta que hay un cierto grado de relación funcional del tratamiento hacia la subida de peso.

3.

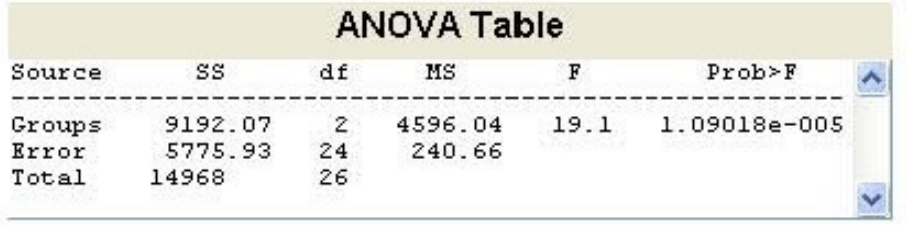

El p-valor es muy pequeño, por lo cual se pude concluir que hay diferencia entre los tratamiento. El que muestra baja de peso es el tiouracil. Un boxplot ayudaría a confirmar esta conclusión.

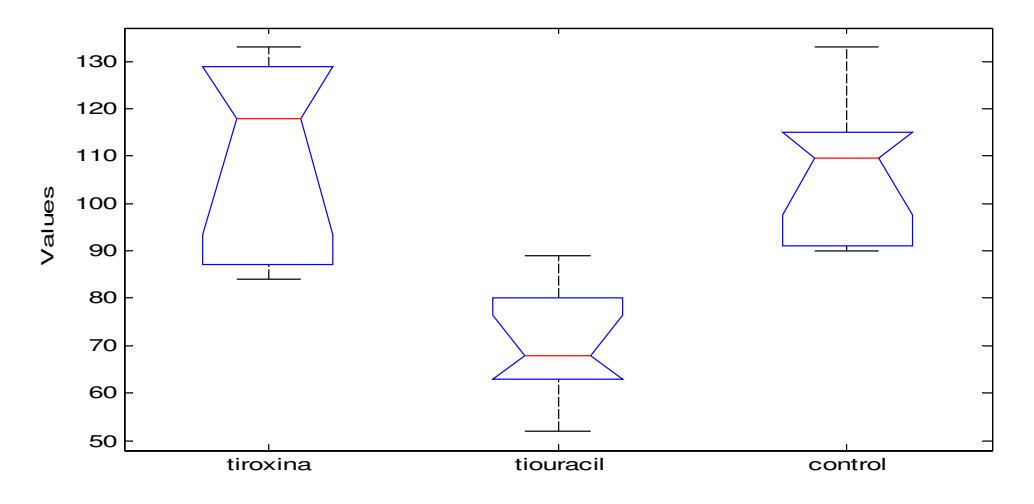

## **PROBLEMA 2**

1 El coeficiente de correlación lineal empírico es igual a: *r*=

$$
r = \frac{\sum (x_i - \overline{x})(y_i - \overline{y})}{\sqrt{\sum (x_i - \overline{x})^2 \sum (y_i - \overline{y})^2}}
$$

Permite medir el grado de relación lineal que existe entre dos variables. Varia entre –1 y +1. Cuando vale +1, existe una relación lineal estricta entre las variables de pendiente positiva. Cuando es cercano a +1, existe una relación lineal aproximada entre las variables de pendiente positiva, si la muestra bivariada es homogenea (proviene de una misma poblacón), si no puede tener relación totalmente distinta o ninguna.

2. Se puede construir la matrix 
$$
X = \begin{pmatrix} 1 & 1 \\ 1 & 1 \\ . & . \\ 1 & 0 \end{pmatrix}
$$
,  $X^t X = \begin{pmatrix} n & n_1 \\ n_1 & n_1 \end{pmatrix}$  y  
\n $(X^t X)^{-1} = \frac{1}{n_1 n_2} \begin{pmatrix} n_1 & -n_1 \\ -n_1 & n \end{pmatrix}$ . Usando que  $n \overline{y} = n_1 \overline{y}_1 + n_0 \overline{y}_0$ , se deduce que  $\hat{\beta}_0 = \overline{y}_0$  y  
\n $\hat{\beta}_1 = \overline{y}_1 - \overline{y}_0$ . Se llega al mismo resultado derivando la suma de los cuadrados de los

errores:  $\sum (y_i - \beta_o - \beta_1 x)^2$ . Usando  $E(y) = \hat{\beta}_o + \hat{\beta}_1 x$  y el hecho que  $x=1$  o 0, se obtiene

 $E(y) = \bar{y}_1$  si  $x = 1$  y  $E(y) = \bar{y}_0$  si  $x = 0$ .

## **PROBLEMA 3**

1. 
$$
\frac{\sum \hat{\varepsilon}_i}{\sigma^2} \sim \chi^2_{n-r}
$$

$$
2. \quad \frac{\sum (\hat{Y}_i - \bar{Y})^2}{\sigma^2} \sim \chi^2_{r-1}
$$

3.

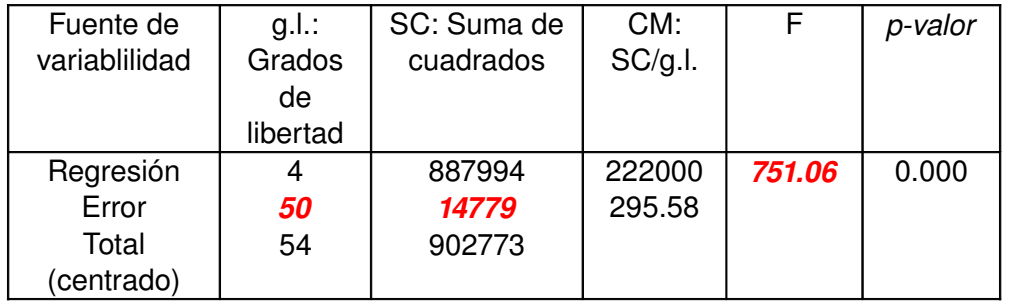

Hay 55 parcelas.

*F=751.06* con 4 y 54 grados de libertad. El p-valor  $P(F_{4, 54} > 751.06 = 0.00$  es nulo. Se rechaza la hipótesis nula. Hay una cierta significación del modelo.

4.

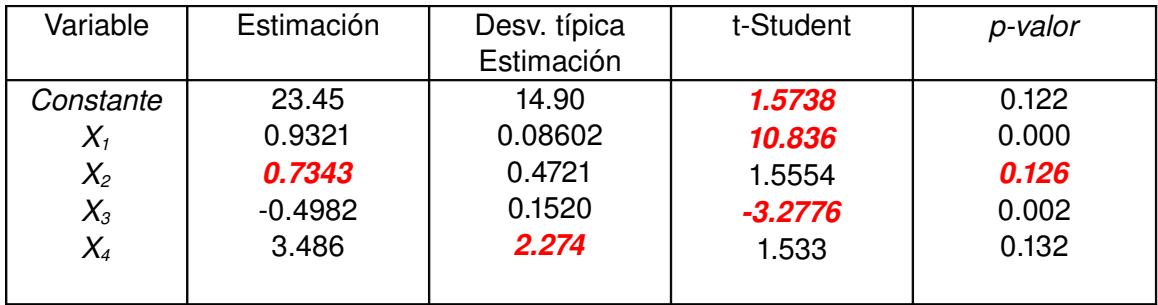

El intervalo es: *[ 0.49822\*0.1520, 0.4982+2\*0.1520]=[ 0.8022, 0.1942].*

El intervalo de confianza no cubre el cero, lo que permite concluir que la variable correspondiente es significativa en el modelo. Esta confirmado también por el p-valor del test de Student para este coeficiente es muy pequeño.